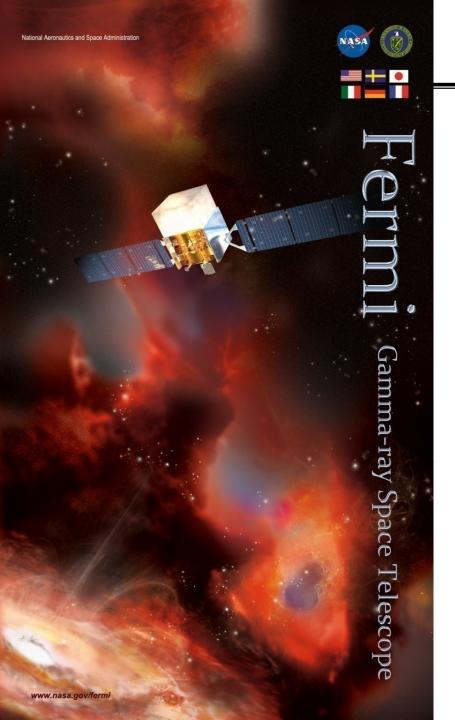

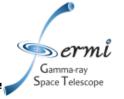

# Tools for Creating Analysis Pipelines for Diffuse Emission Modeling and Dark Matter Searches

Eric Charles

Mattia di Mauro, Matthew Wood

8<sup>th</sup> International Fermi Symposium Baltimore, Maryland 18<sup>th</sup> October, 2018

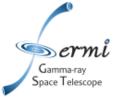

## **Outline**

- Dark Matter Catalog (DMCat) Project
- Software tools
  - dmsky: bookkeeping and modeling of DM targets
  - fermipy.jobs & dmpipe: DM target analysis pipeline
  - fermipy.diffuse: All-sky analysis for diffuse emission modeling
- Summary

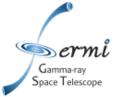

# **DM Catalog Project**

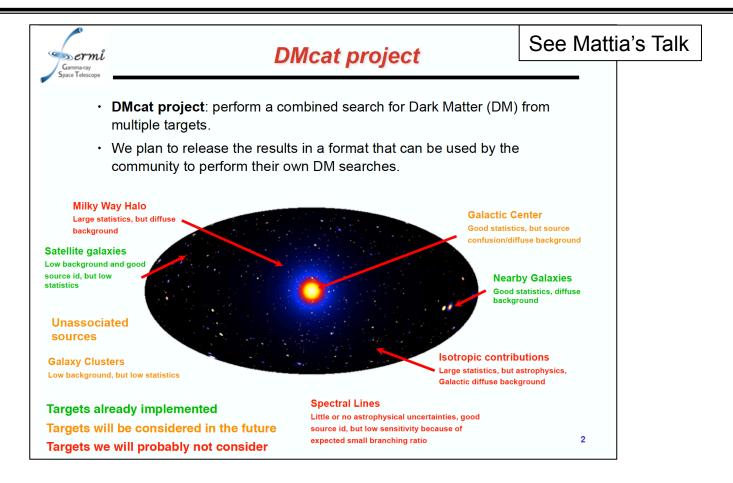

- Mattia presented the DMCat project; this talk is about the underlying software.
- All of the software is publically available. We intend to release many of the intermediate data products as well.

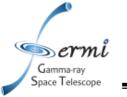

# **Software Tools (and dependencies)**

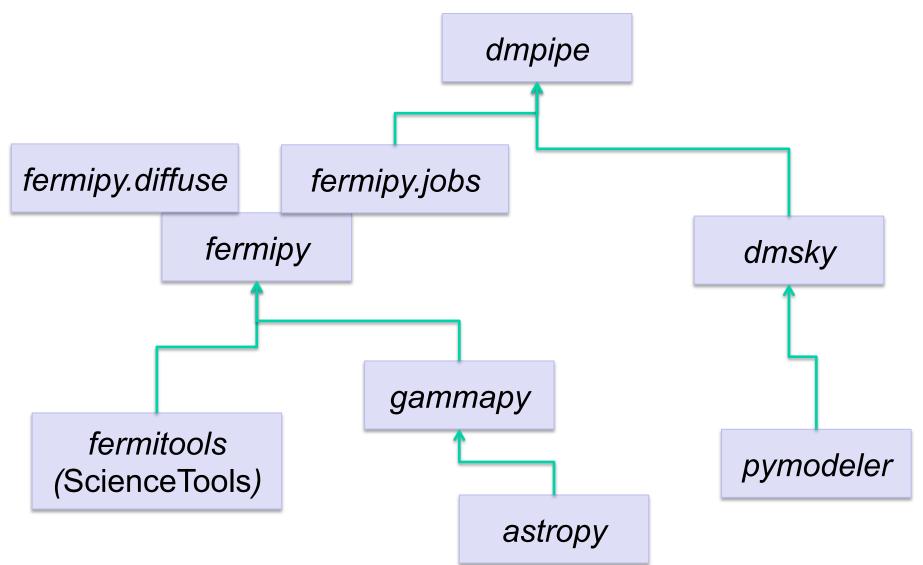

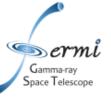

# **Software Tools (and dependencies)**

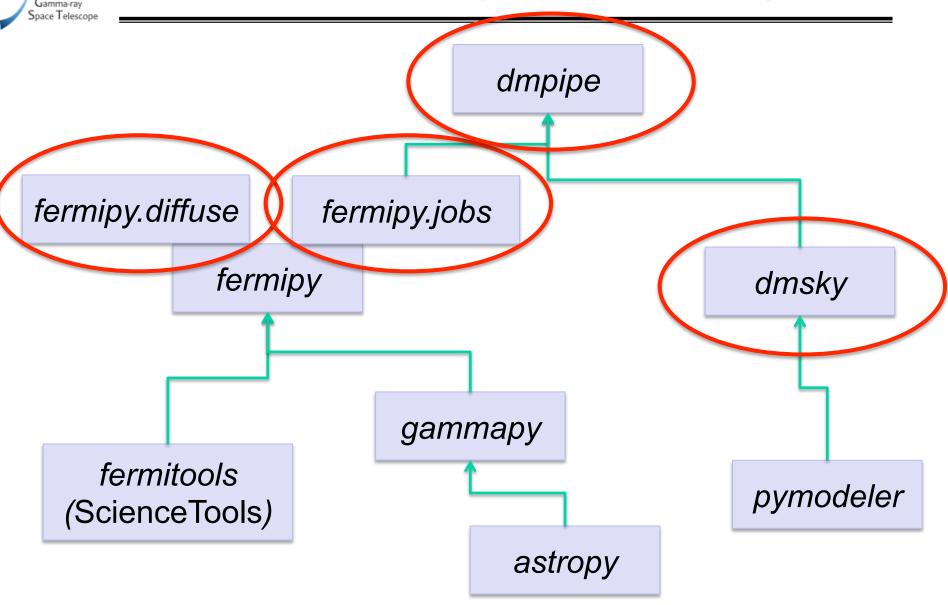

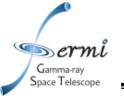

# dmsky: bookkeeping and modeling of DM targets

Combined J-factor Map from dSphs and Milky Way Halo: Galactic coordinates, Mollweide projection

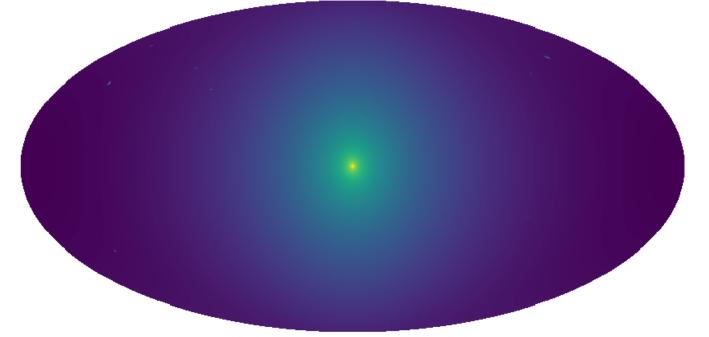

- This all-sky J-factor map was generated using dmsky, and includes 24 Dwarf spheroidals (dSphs) and the Milky Way halo
- dmsky allow users to define DM density profile for many analysis targets
  - Preforms line-of-sight integration to obtain astrophysical J-factors
- dmsky allows uses to define "rosters" of targets for combined analyses

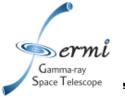

# dmpipe: DM analysis pipeline

Combined DM <ov> Upper Limits from MW Satellites and Nearby Galaxies

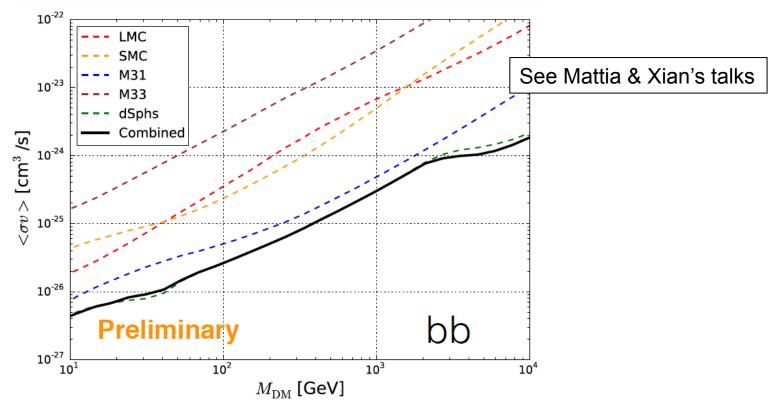

- dmpipe was used to produce combined results from MW satellites (dSphs, LMC, SMC) & nearby Galaxies (M31, M33)
- Analysis pipeline chains together many standalone steps
  - Similar to the way that the fermitools work
  - fermipy.jobs provides a way to run the entire pipeline at once

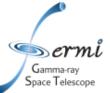

# **DM Analysis Pipeline Steps**

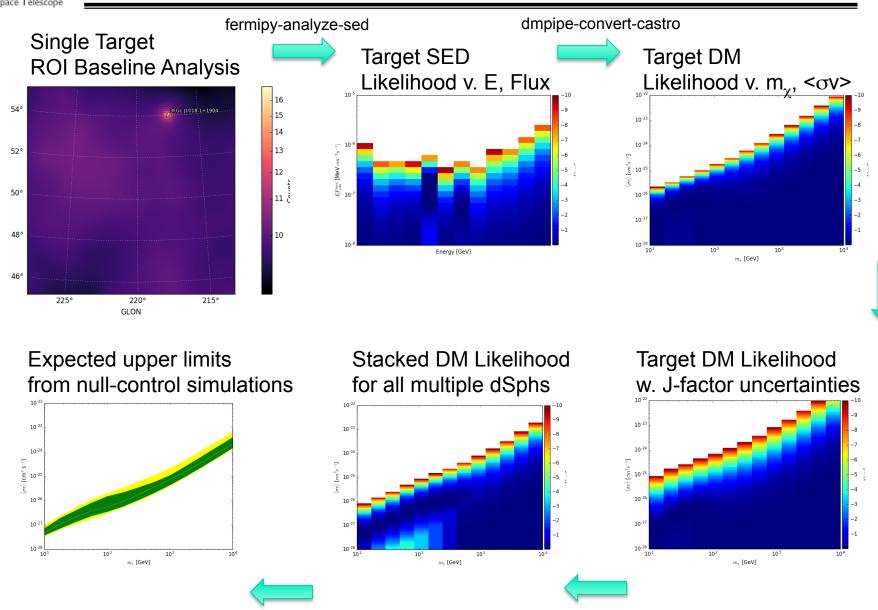

dmpipe-stack-likelihood

dmpipe-collect-stacked-limits

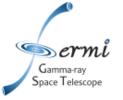

# DM Analysis Pipeline Includes Standard Control Simulations

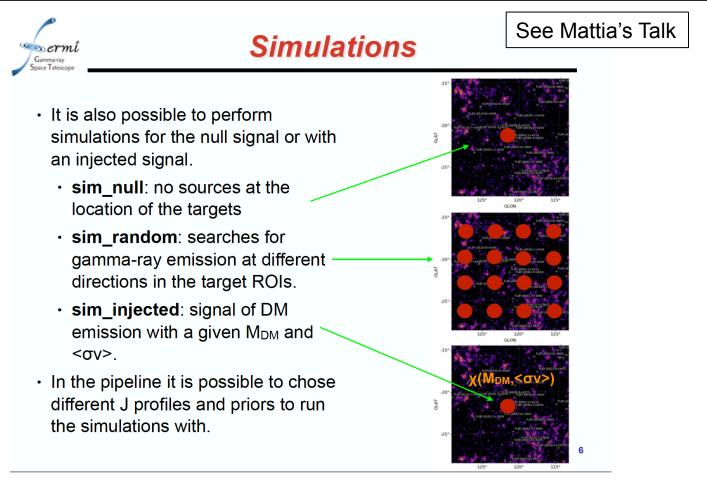

- A significant (dominant?) part of DM analysis is performing standard control studies
- We have implemented standardized version of these in the dmpipe analysis pipeline

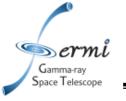

# fermipy.diffuse: All-sky Analysis for Diffuse Emission Modeling

All-sky diffuse emission model, Galactic Coordinates, Aitoff Projection

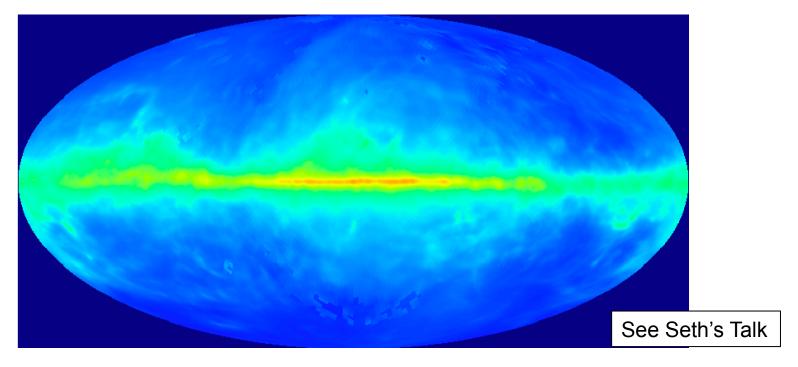

- Used to reproduce preliminary Pass 8 galactic diffuse emission model
  - Official model will be produced with the custom GaRDIAN package
- This work allows us to reproduce and extend on that work in the fermipy and fermitools environment

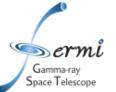

# **All-sky Diffuse Emission Modeling Pipeline**

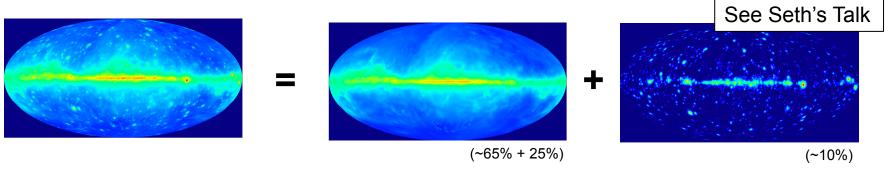

- The fermitools (formerly Fermi-LAT ScienceTools) did not originally support all-sky analysis
  - All-sky Galactic diffuse emission models have been created using custom software
    - GaDGET, e.g., Ackermann, M. et al. 2015, ApJ, 799, 86A.
    - GarDIAN, e.g., Ackermann, M. et al. 2012, ApJ, 750, 3.
- As of fermitools verision 1.0.0, specific tools do support all-sky analysis
  - However, it is not practical to analyze 5000+ FL8Y sources and 40+ diffuse emission components in a standard Fermi analysis
  - fermipy.diffuse analysis package parallelizes the data preparation

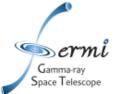

# **All-Sky Diffuse Analysis Data Preparation**

Gaermi Space Telescope

### **LAT Data Set**

fermipy-split-and-mktime-sg

- Joint analysis over 4 γ-ray data sets
  - 8-year data set matching 4FGL selection
  - Different combinations of PSF event types and zenith angle limits, cutting more severely at lower energies, so that residual Earth limb emission does not need to be modeled.

| Energy Range  | Zen.<br>max | Pass 8 Source<br>PSF types |
|---------------|-------------|----------------------------|
| 30-100 MeV    | 80°         | 3                          |
| 100-300 MeV   | 90°         | 2, 3                       |
| 300-1000 MeV  | 100°        | 1, 2, 3                    |
| 1 GeV – 1 TeV | 105°        | 0, 1, 2, 3                 |

Earth + Sky (>300 MeV)

https://apod.nasa.gov/apod/ap131206.html

2018 Fermi Symposium Baltimore

fermipy.diffuse bookkeeping tools to combine templates from GALProp and other sources such as the sun, moon, Fermi bubbles, etc.. fermipy.diffuse data preparation tools to sub-select events, bin them in HEALPix maps, produce corresponding exposure maps

fermipy-sum-ring-gasmaps-sg

### **Diffuse Emission Model Components**

Gas: We use H I and CO spectral line surveys to trace (most of) the interstellar gas

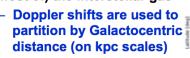

 Line profiles are used to estimate column densities

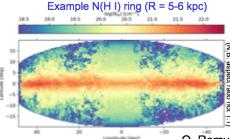

- Q. Ren

  Result is 'ring maps' for 10 ranges of Galactocentric distance
- These maps are taken to be the targets for cosmic-ray electrons and protons (Bremsstrahlung and  $\pi^0$  decay)
- 'Dark Gas' neutral interstellar gas not traced properly in H I or CO
  - Using new Planck dust optical depth maps ( $\tau_{353}$ )
  - Improved angular resolution and dynamic range than SFD E(B-V), fewer artifacts around massive star-forming regions

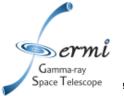

# **All-Sky Predicted Counts Map Templates**

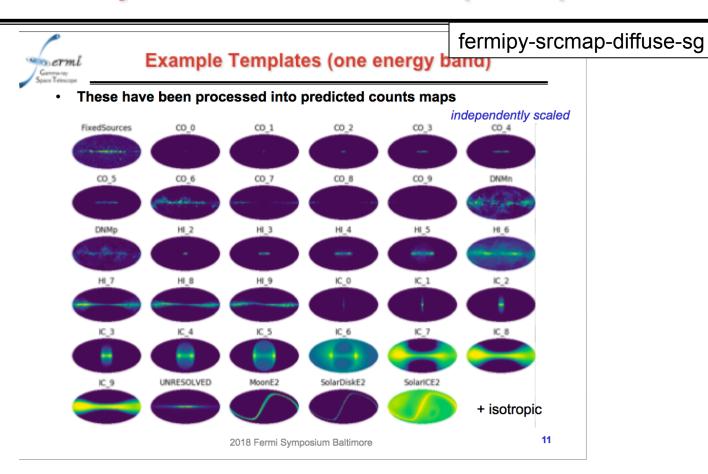

- *fermipy.diffuse* tools to convolve component intensity maps with instrument response to produce predicted counts maps templates
- fermipy.jobs tools uses compute farm to run up to 500 cores simultaneously (total of ~8000 jobs for current model)

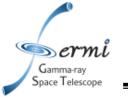

# **Combining Templates into Emission Models**

All-sky diffuse emission model, Galactic Coordinates, Aitoff Projection

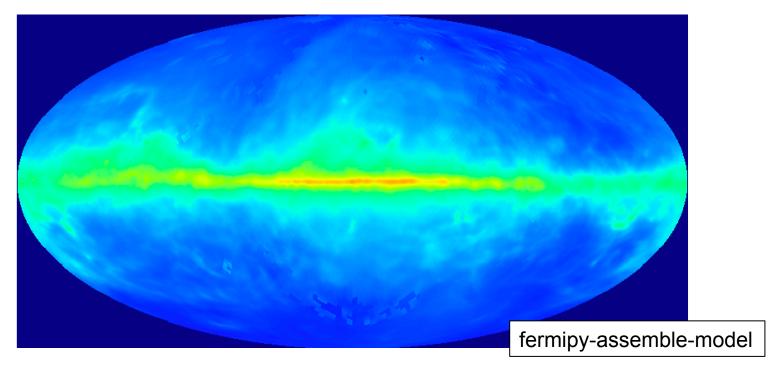

- fermipy.diffuse analysis pipeline produces a library of differential counts map templates sorted by emission component and energy range
- fermipy.diffuse package incudes tools to combine these templates into diffuse emission models

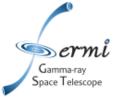

# Summary

- DM catalog project work includes providing software tools and intermediate results to allow people to combine and update results from different analysis targets
- The software exists in a combination of the dmsky, fermipy and dmpipe python packages (see additional slides for more details)
  - All of these packages are publically available via github and PyPI
  - Documentation and examples are available via readthedocs.io
- We plan to release intermediate data products along with our publications (see additional slides for more details)
  - Exact list of data products is still under discussion, and depends primarily on practicality and value to community

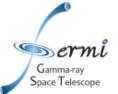

# **MORE INFORMATION**

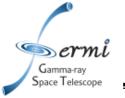

# Package References

- astropy: standard astronomical python library
  - http://www.astropy.org/
- fermitools (formerly ScienceTools): Fermi-LAT data analysis
  - https://github.com/fermi-lat/Fermitools-conda
- gammapy: gammay-ray data analysis libraries
  - https://docs.gammapy.org/
- dmsky: bookkeeping and modeling of DM targets
  - https://dmsky.readthedocs.io/
- fermipy: high level binned likelihood analysis of Fermi-LAT data
  - https://fermipy.readthedocs.io/
  - fermipy.jobs: tools to build analysis pipelines
  - fermipy.diffuse: tools for all-sky diffuse analysis
- dmpipe: DM analysis pipeline
  - https://dmpipe.readthedocs.io/

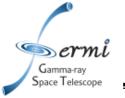

# dmsky package details

- Installation:
  - pip install dmsky
- Documentation: <a href="https://dmsky.readthedocs.io/">https://dmsky.readthedocs.io/</a>
- Code repo: <a href="https://github.com/fermiPy/dmsky">https://github.com/fermiPy/dmsky</a>
- Python Package Index: <a href="https://pypi.org/project/dmsky/">https://pypi.org/project/dmsky/</a>
- Developers:
  - Alex Drlica-Wagner, Matthew Wood, Eric Charles
- Current version: dmsky 0.2.3
- Dependencies:
  - numpy, healpy, astropy, pymodeler

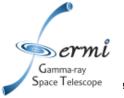

# fermipy package details:

- Installation:
  - pip install fermipy
  - conda install fermipy
- Documentation: <a href="https://fermipy.readthedocs.io/">https://fermipy.readthedocs.io/</a>
- Code repo: <a href="https://github.com/fermiPy/fermipy">https://github.com/fermiPy/fermipy</a>
- Python Package Index: <a href="https://pypi.org/project/fermipy/">https://pypi.org/project/fermipy/</a>
- Developers:
  - Matthew Wood, Eric Charles, Mattia di Mauro, others...
- Current version: fermipy 0.17.3
- Dependencies:
  - numpy, healpy, astropy, gammapy, fermitools

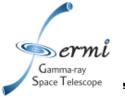

# dmpipe package details:

- Installation:
  - pip install dmpipe
- Documentation: <a href="https://dmpipe.readthedocs.io/">https://dmpipe.readthedocs.io/</a>
- Code repo: <a href="https://github.com/fermiPy/dmpipe">https://github.com/fermiPy/dmpipe</a>
- Python Package Index: <a href="https://pypi.org/project/dmpipe/">https://pypi.org/project/dmpipe/</a>
- Developers:
  - Eric Charles, Mattia di Mauro
- Current version: dmpipe 0.1.2
- Dependencies:
  - numpy, astropy, fermipy, dmsky

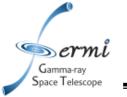

# **DM Pipeline Intermediate Data Products**

- Target J factor maps
- Pre-prepared events, spacecraft and livetime cube files
- Target ROI analysis inputs
  - Counts maps, exposure maps, "source map" templates
  - Model definitions
- Target ROI baseline analysis
  - fermipy Region of interest "snapshots"
- Target SED analysis
  - fermipy SED likelihood FITS files, L(E, F<sub>F</sub>)
    - https://gamma-astro-data-formats.readthedocs.io/en/latest/spectra/
- DM Likelihoods, L(m<sub>γ</sub>, <σv>)
  - DM likelihood "castro" files, modified version of SED FITS files
- Simulation summary data
  - Expectation bands for limits and maximum likelihood estimate

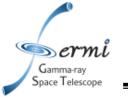

# **Diffuse Analysis Intermediate Data Products**

- Pre-prepared events, spacecraft and livetime cube files
- HEALPix Binned Counts maps
- HEALPix Exposure Maps
- GALProp predicted emission templates
- Merged GALProp predicted emission templates
  - E.g., combining Galacto-centric rings and correlated components
- "SourceMap" differential counts map templates
  - These are identical to the output of the gtsrcmaps tool
  - Produced in parallel for each diffuse emission component
  - Produced in batches for catalog sources

Caveat: all of these data products are specific to a given data selection, IRF set and binning

Caveat 2: there are **strong**, **longstanding** differences of opinion about the utility of releasing the intermediate data products